## **Errata Page High-Speed Signal Propagation: Advanced Black Magic**

To use the errata listing it helps to know which version (printing) of the book you have. On page vi (the page facing Will Rogers) near the bottom, just above the ISBN number, you will see a row of numbers in backwards order. The smallest number on this list is your version number. For example, if the list shows "10 9 8 7 6 5 4", then your book is from the 4th printing.

The first column of the errata listing shows the printing of the book in which we have confirmed each correction has been made. For example, I have confirmed that the errata item on page 23 was corrected by the 4th printing. If your book is from the 4th or later printing you need not check your book for that particular correction -- it's already been made. That particular correction *may* have been made in an earlier printing (Prentice Hall does not keep records of which correction was placed in which printing), but we *know* it was incorporated at least into the 4th (I know because I obtained a 4th-printing book and checked it).

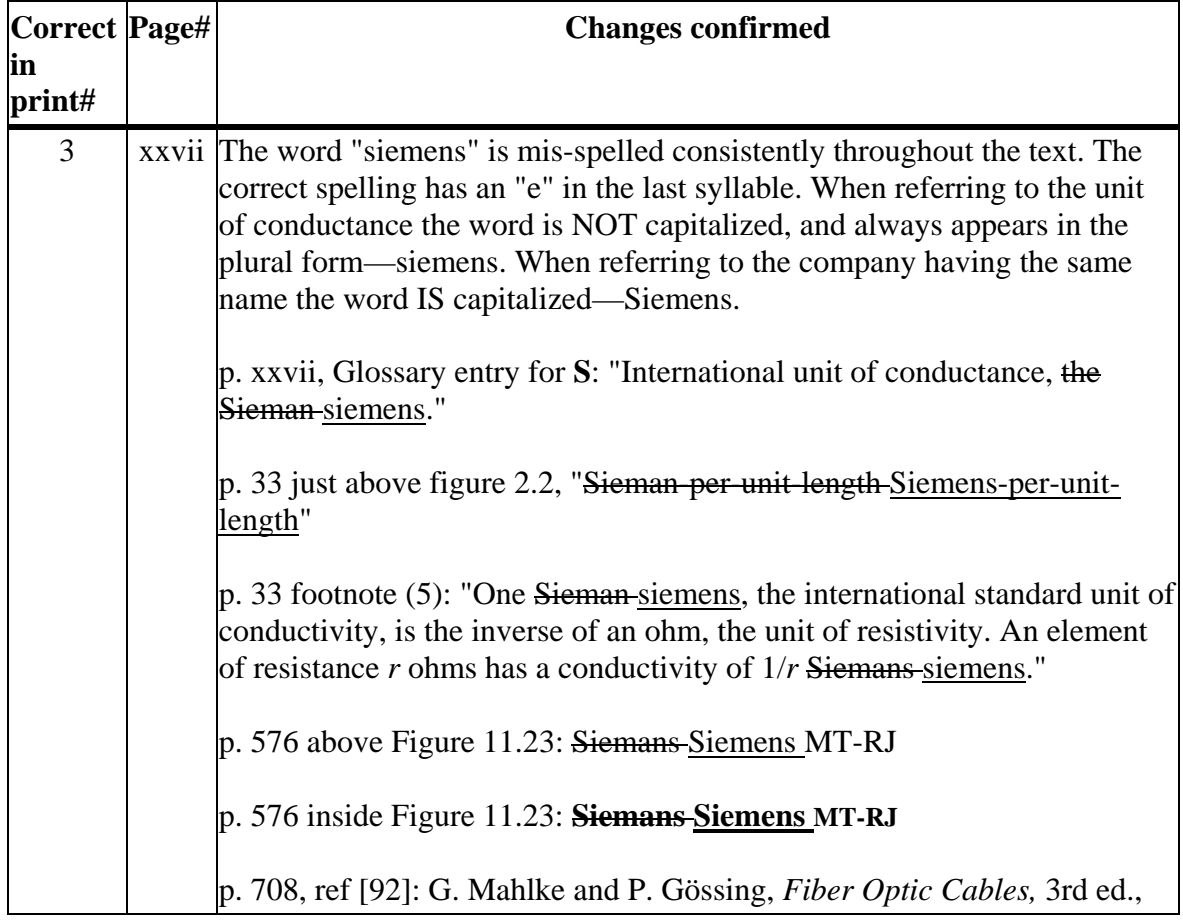

I hope this listing helps you to get the most out of your book.

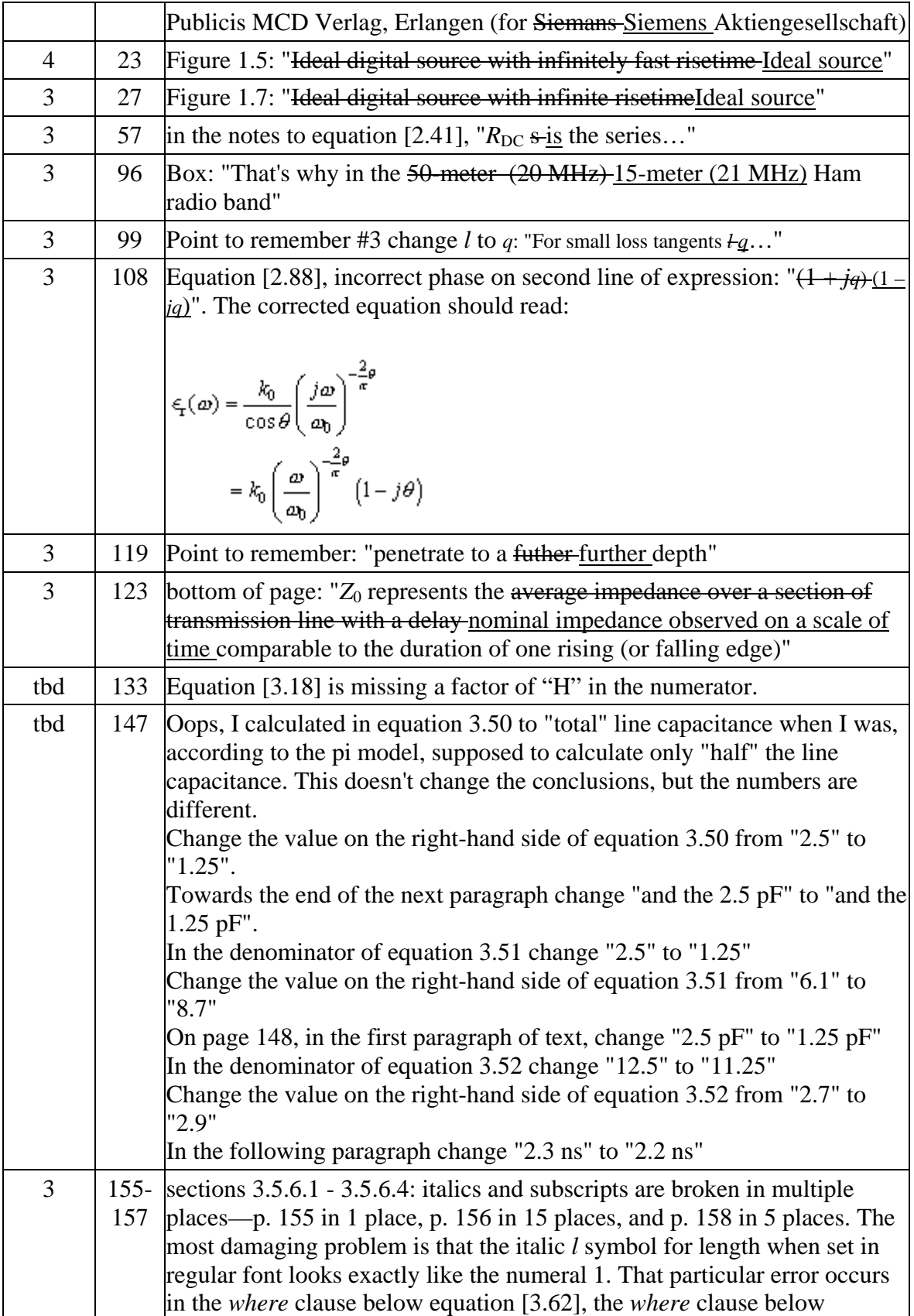

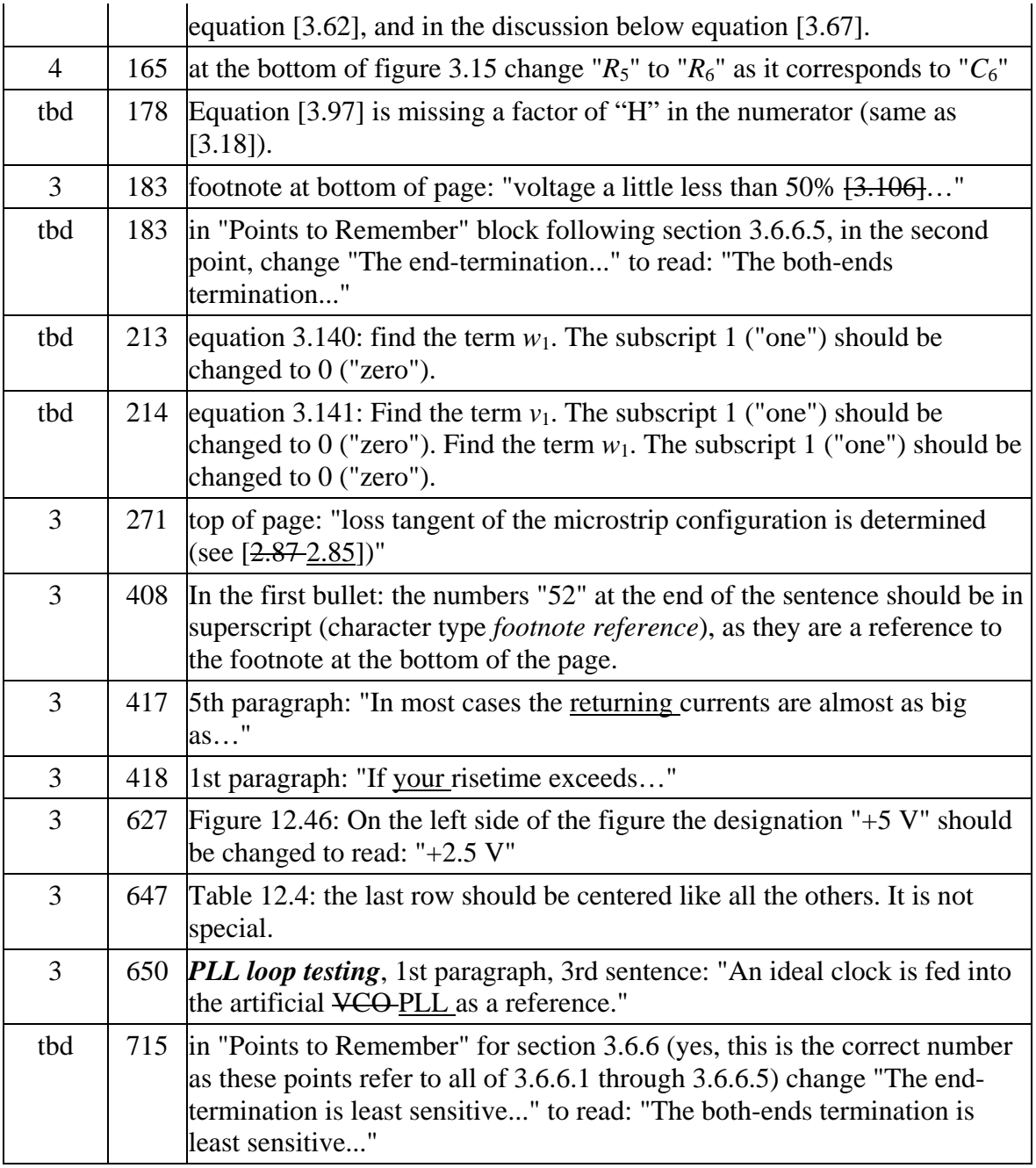